# **Stratified Tables**

- Often, a third measure influences the relationship between the two primary measures (i.e. disease and exposure).
- How do we "remove or control for the effect" of the third measure?
- Issues of causality

**Example:** Effect of seat belt use on accident fatality

|               | Seat Belt   |             |  |
|---------------|-------------|-------------|--|
| Driver        | Worn        | Not worn    |  |
| dead          | 10          | 20          |  |
| alive         | 40 30       |             |  |
| Total         | 50          | 50          |  |
| Fatality Rate | 10/50 (20%) | 20/50 (40%) |  |

# **Stratified Tables**

But, suppose...

|          | Impact Speed   |     |                     |     |  |
|----------|----------------|-----|---------------------|-----|--|
|          | <u>&lt;</u> 40 | mph | > 40 mph            |     |  |
| Driver   | seat belt      |     | seat belt seat belt |     |  |
|          | worn not       |     | worn                | not |  |
| dead     | 3              | 2   | 7                   | 18  |  |
| alive    | 27 18          |     | 13                  | 12  |  |
| Total    | 30             | 20  | 20                  | 30  |  |
| Fatality | 10%            | 10% | 35%                 | 60% |  |
| Rate     |                |     |                     |     |  |

How does this affect your inference?

This is an example of "effect modification" or "interaction".

# Stratified tables - Confounding (Simpson's Paradox)

Differences in surgical success between hospitals?

|          |   | Death rate |      |  |
|----------|---|------------|------|--|
| Hospital | Α | 63/2100    | (3%) |  |
|          | В | 16/800     | (2%) |  |

**BUT** ...

|           |   | Death rate |        |  |  |
|-----------|---|------------|--------|--|--|
| High risk |   |            |        |  |  |
| Hospital  | А | 57/1500    | (3.8%) |  |  |
|           | В | 8/200      | (4%)   |  |  |
|           |   |            |        |  |  |
| Low risk  |   |            |        |  |  |
| Hospital  | А | 6/600      | (1%)   |  |  |
|           | В | 8/600      | (1.3%) |  |  |

**Explanation:** Higher risk individuals are more likely to die AND are more likely to go to hospital A (perhaps it specializes in this type of surgery)

# **Confounding**

"A confounding variable is a variable that is associated with both the disease and the exposure variable." *Rosner* (1995)

"Confounding is the distortion of a disease/exposure association brought about by the association of other factors with both disease and exposure, the latter associations with disease being causal." *Breslow & Day* (1980)

"If any factor either increasing or decreasing the risk of a disease besides the characteristic or exposure under study is unequally distributed in the groups that are being compared with regard to the disease, this itself will give rise to differences in disease frequency in the compared groups. Such distortion, termed confounding, leads to an invalid comparison." *Lilienfeld & Stolley (1994)* 

# **Confounding**

A confounder is associated with both the disease and exposure and is not in the causal path between disease and exposure

- The implicit assumption is that we want to know if E "causes" D
- A simple, common example from genetics is the linked gene: we discover a gene which appears to be associated with disease ... does it cause the disease or is it merely linked to the true causal gene?

Pictorially ...

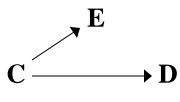

An apparent association between E and D is completely explained by C. C is a confounder.

# Adjusting the OR via Stratification

Basic idea

- Compute separate OR for each stratum
- Assess homogeneity of OR's across strata
- Pool OR's: used weighted average
- Global test of pooled OR = 1
- Different methods of pooling, testing have been proposed. We will focus on Mantel-Haenszel methods
- Same idea for RR and RD

#### EXAMPLE:

Suppose we are interested in the relationship between lung-cancer incidence and heavy drinking (defined as  $\geq 2$  drinks per day). We conduct a prospective study where drinking status is determined at baseline and the cohort is followed for 10 years to determine cancer endpoints. We also measure smoking status at baseline.

#### 1) Pooled data, not controlling for smoking

|         | Heavy |      |      |
|---------|-------|------|------|
|         | Yes   |      |      |
| Case    | 33    | 27   | 60   |
| Control | 1667  | 2273 | 3940 |
|         | 1700  | 2300 | 4000 |

. cci 33 27 1667 2273

|                                                  | Exposed       | Unexposed                   |                     | Proportion<br>Exposed |     |
|--------------------------------------------------|---------------|-----------------------------|---------------------|-----------------------|-----|
| Cases<br>Controls                                |               | 27  <br>2273                | 60<br>3940          | 0.5500<br>0.4231      |     |
| Total                                            | 1700          | 2300                        | 4000                | 0.4250                |     |
|                                                  | <br>  Point e | <br>  estimate  <br>+       | [95% Conf.          | Interval]             |     |
| Odds ratio<br>Attr. frac. ex.<br>Attr. frac. pop | .39           | 66533  <br>99952  <br>99736 | .9677794<br>0332934 |                       | . , |
|                                                  |               | chi2(1) =                   | 3.89 Pr>chi         | 2 = 0.0484            |     |

# 2) Stratified by smoking at baseline

#### **Smokers**

|         | Heavy I |     |      |
|---------|---------|-----|------|
|         | Yes     |     |      |
| Case    | 24      | 6   | 30   |
| Control | 776     | 194 | 970  |
|         | 800     | 200 | 1000 |

. cci 24 6 776 194

|                                    | Exposed | Unexposed |             | Total     | Proportion<br>Exposed |         |
|------------------------------------|---------|-----------|-------------|-----------|-----------------------|---------|
| Cases<br>Controls                  |         | 6<br>194  | -+<br> <br> | 30<br>970 | 0.8000                |         |
| Total                              | 800<br> | 200       |             | 1000      | 0.8000                |         |
|                                    | Point   | estimate  | [9<br>-+    | 5% Conf.  | Interval]             |         |
| Odds ratio                         |         | 1         | .3          | 911965    | 3.033018              | (exact) |
| Attr. frac. ex.<br>Attr. frac. pop |         | 0<br>0    | -1<br>      | .55626    | .6702954              | (exact) |
|                                    | T       | chi2(1) = | 0.00        | Pr>chi    | 2 = 1.0000            |         |

#### Nonsmokers

|         | Heavy I |      |      |
|---------|---------|------|------|
|         | Yes     | No   |      |
| Case    | 9       | 21   | 30   |
| Control | 891     | 2079 | 2970 |
|         | 900     | 2100 | 3000 |

. cci 9 21 891 2079

|                   | -         | Unexposed  | Total       | Proportion<br>Exposed |         |
|-------------------|-----------|------------|-------------|-----------------------|---------|
| Cases<br>Controls | 9         | 21<br>2079 | 30          | 0.3000<br>0.3000      |         |
| Total             | 900 I     | 2100       | 3000<br>    | 0.3000                |         |
|                   | Point<br> | estimate   | [95% Conf   | . Interval]           |         |
| Odds ratio        |           | 1          | .4015748    | 2.288393              | (exact) |
| Attr. frac. ex.   | I         | 0          | -1.490196   | .5630121              | (exact) |
| Attr. frac. pop   | <br>+     | 0          |             |                       |         |
|                   | С         | chi2(1) =  | 0.00 Pr>ch: | i2 = 1.0000           |         |
|                   |           |            |             |                       |         |

# **Stratified Contingency Tables**

- **Q:** How can we combine the information from both tables to obtain an overall test of significance that takes account of the stratification?
- A: Mantel-Haenszel Methods assesses association between disease and exposure after controlling for one or more confounding variables.

Notation:

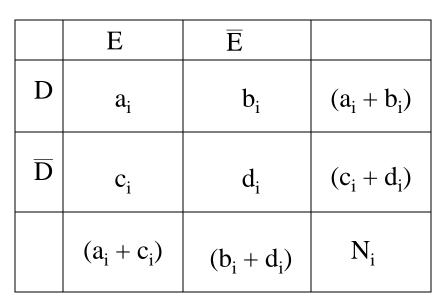

where i = 1, 2, ..., K is the number of strata.

## Mantel-Haenszel Methods

(1) **Test of effect modification** (heterogeneity, interaction)

Ho:  $OR_1 = OR_2 = ... = OR_K$ Ha: not all stratum-specific OR's are equal

#### (2) Estimate the common odds ratio

The Mantel-Haenszel estimate of the odds ratio assumes there is a **common** odds ratio:

$$OR_{pool} = OR_1 = OR_2 = \dots = OR_K$$

To estimate the common odds ratio we take a weighted average of the stratum-specific odds ratios:

MH estimate: 
$$\hat{O}R_{pool} = \sum_{i=1}^{K} w_i \cdot \hat{O}R_i$$

# (3) Test of common odds ratio

 $H_0$ : common odds ratio is 1.0

H<sub>a</sub>: common odds ratio  $\neq 1.0$ 

#### **Mantel-Haenszel Methods - Example** Lung Cancer data use "P:\Biostat513 06\drink.dta", clear list \_\_\_\_\_ cancer drink number smoke | \_\_\_\_\_ 24 1. | 1 1 1 2. | 1 0 6 1 1 3. | 0 1 776 1 4. | 0 0 194 1 1 1 5. 1 1 9 0 1 1 21 6. | 0 0 1 891 7. | 0 0 1 8. | 0 0 2079 0 1 \_\_\_\_\_+ . cc cancer drink [freq=number], by(smoke) bd Smoker | OR [95% Conf. Interval] M-H Weight 0 1 1 1 .4015748 2.288393 .3911965 3.033018 6.237 (exact) 1 | 4.656 (exact) ---+-----Crude | 1.666533 .9677794 2.892949 (exact) | 1 M-H combined | .5521991 1.810941 1 .0021991 1.010911 Test of homogeneity (M-H) chi2(1) = 0.00 Pr>chi2 = 1.0000 Test of homogeneity (B-D) chi2(1) = 0.00 Pr>chi2 = 1.0000 Test that combined OR = 1: Mantel-Haenszel chi2(1) = 0.00 Pr>chi2 = 1.0000

#### EXAMPLE: (Rosner sec 13.5)

A 1985 study identified a group of 518 cancer cases and a group of age- and sex-matched controls by mail questionnaire. The main purpose of the study was to look at the effect of passive smoking on cancer risk. In the study passive smoking was defined as exposure to the cigarette smoke of a spouse who smoked at least one cigarette/day for at least 6 months. One potential confounding variable was smoking by the test subjects themselves since personal smoking is related to both cancer risk and having a spouse that smokes. Therefore, it was important to control for personal smoking before looking at the relationship between passive smoking and cancer risk.

#### 1) Pooled data, not controlling for personal smoking

|         | Passive |     |     |
|---------|---------|-----|-----|
|         | Yes     | No  |     |
| Case    | 281     | 228 | 509 |
| Control | 210     | 279 | 489 |
|         | 491     | 507 | 998 |

. cci 281 228 210 279 Proportion | Exposed Unexposed | Total Exposed \_\_\_\_\_+ 509 
 Cases |
 281
 228 |

 atrols |
 210
 279 |
0.5521 Controls | 489 0.4294 \_\_\_\_\_+ Total | 491 507 | 998 0.4920 Point estimate | [95% Conf. Interval] Odds ratio |1.637406|1.2650132.119599 (exact). frac. ex. |.3892779|.2094943.5282126 (exact). frac. pop |.2149059| Attr. frac. ex. | Attr. frac. pop | +----chi2(1) = 15.00 Pr>chi2 = 0.0001

# 2) Stratified by personal smoking

#### **Nonsmokers**

|         | Passive |     |     |
|---------|---------|-----|-----|
|         | Yes     | No  |     |
| Case    | 120     | 111 | 231 |
| Control | 80      | 155 | 235 |
|         | 200     | 266 | 466 |

```
. cci 120 111 80 155
```

|                   | Exposed Ur    | nexposed     | Total       | Proportion<br>Exposed |         |
|-------------------|---------------|--------------|-------------|-----------------------|---------|
| Cases<br>Controls | 120<br>  80   | 111  <br>155 | 235         | 0.3404                |         |
| Total             |               |              |             | 0.4292                |         |
|                   | Point est<br> | imate        | [95% Conf.  | Interval]             |         |
| Odds ratio        | 2.0945        | 595 I        | 1.41754     | 3.097165              | (exact) |
| Attr. frac. ex.   | .52258        | 306          | .2945527    | .6771241              | (exact) |
| Attr. frac. pop   | .27147        | /05          |             |                       |         |
|                   | chi2          | 2(1) = 1     | 5.24 Pr>chi | 2 = 0.0001            |         |

#### <u>Smokers</u>

|         | Passive |     |     |
|---------|---------|-----|-----|
|         | Yes     | No  |     |
| Case    | 161     | 117 | 278 |
| Control | 130     | 124 | 254 |
|         | 291     | 241 | 532 |

```
. cci 161 117 130 124
```

|                                                  | Exposed Un                      | -            |                                  | -                    |  |
|--------------------------------------------------|---------------------------------|--------------|----------------------------------|----------------------|--|
| Cases<br>Controls                                | 161<br>  130                    | 117  <br>124 | 278<br>254                       | 0.5791<br>0.5118     |  |
| Total                                            |                                 |              |                                  | 0.5470               |  |
|                                                  | 1.312558<br>.2381286<br>.137909 |              | /<br>  [95% Conf. Interval]<br>+ |                      |  |
| Odds ratio<br>Attr. frac. ex.<br>Attr. frac. pop |                                 |              | .9184614                         | 1.875813<br>.4668978 |  |
|                                                  | chi2                            | (1) =        | 2.43 Pr>chi                      | 2 = 0.1192           |  |

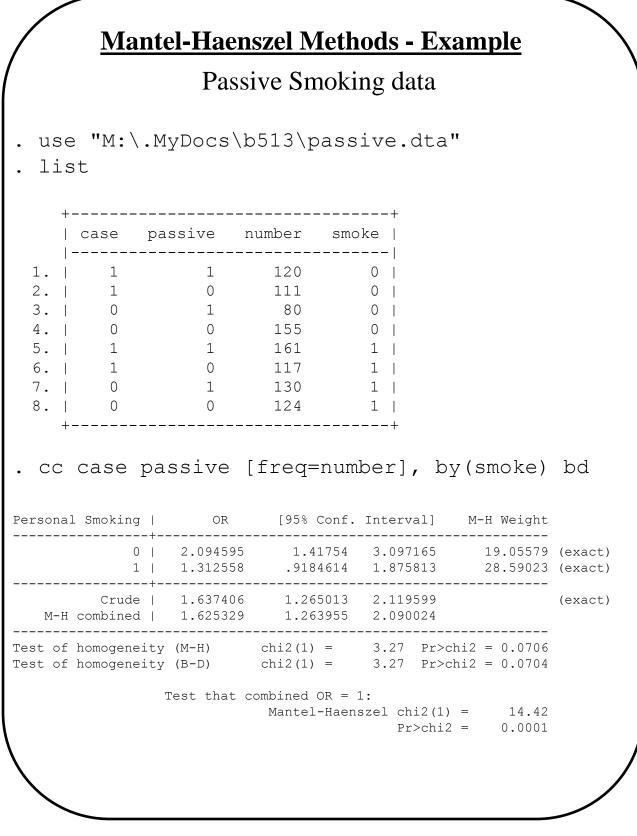

Summer 2018

# **Stratified Data - Summary**

- 1. Compute stratum-specific measures
- 2. Evaluate stratum-specific estimates by a test of homogeneity. Consider test results in light of sample size.
- 3. If the homogeneity test result is <u>non-significant</u> then consider a common estimate, pooling across all strata
  - (a) calculate an overall (common) summary (OR)
  - (b) test for significant association
  - (c) calculate confidence interval
- 4. If the homogeneity test result is <u>significant</u> then we are concerned that the ORs vary across strata. We may
  - (a) If the direction of association  $(\pm)$  is same and the difference is small in magnitude, then
    - proceed as in 3 above (calculating average summary)
    - report on the test of homogeneity.
  - (b) If the direction of the association is different, then
    - report results from test of homogeneity
    - report stratum-specific measures and confidence intervals.
    - does the average make sense at all?

#### **<u>Review</u>**

- R x C contingency table
  - o Test for homogeneity (Pearson chi-squared)
- Single 2 x 2 table
  - o Different sampling schemes
    - 1. Cohort (row totals fixed)
    - 2. Case-control (column totals fixed)
    - 3. Cross-sectional (grand total fixed)
  - o Different measures of association

RD (Designs 1 & 3)

RR (Designs 1 & 3)

- OR (Designs 1, 2 & 3)
- o Test of association

Pearson chi-squared

McNemar's

Fisher exact

#### **Review**

- Series of 2 x 2 tables
  - o Mantel-Haenszel (combined) OR estimate
  - o Mantel-Haenszel test for association

 $H_0: OR = 1$ 

H<sub>a</sub>: OR constant,  $\neq 1$ 

o Breslow-Day "Score" Test for Homogeneity (Interaction, Effect Modification)